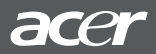

*Français*

## *Guide de Démarrage Rapide du moniteur Moniteur LCD Acer*

## **Importantes instructions de sécurité**

Veuillez lire les instructions suivantes attentivement. Ce manuel doit être conservé de façon à pouvoir l'utiliser ultérieurement.

- 1. Pour nettoyer l'écran du moniteur à cristaux liquides :
- -- Mettez le moniteur à cristaux liquides hors tension et débranchez le cordon d'alimentation secteur.
- -- Vaporisez une solution nettoyante sans solvant sur un chiffon et nettoyez doucement l'écran. 2. Ne pas placer le moniteur à cristaux liquides près d'une fenêtre. Si vous exposez le moniteur à la pluie, à
- l'eau, à la moisissure ou aux rayons du soleil, vous risquez de l'endommager sérieusement. 3. Ne pas appliquer de pression sur l'écran à cristaux liquides. Une pression excessive risque de causer des
- dommages permanents à l'écran. 4. Ne démontez pas le capot, ne tentez pas de réparer vous-même l'unité. Les réparations, quelle que soit leur nature, doivent être effectuées exclusivement par un technicien agréé.<br>5. Utiliser le moniteur LCD à température ambiante : de 5°C à 40°C (ou 41°F ~ 104°F).
- 
- Utiliser le moniteur LCD hors de ces températures risque de provoquer des dommages irrémédiables.
- 6. Dans l'un quelconque des cas suivants, débranchez immédiatement votre moniteur et faites appel à un technicien agréé.
- 
- \* Le câble signaux reliant le moniteur au PC est effiloché ou endommagé. \* Du liquide a été renversé sur le moniteur à cristaux liquides, ou bien il a été exposé à la pluie.
- Le moniteur à cristaux liquides ou le boîtier est endommagé.

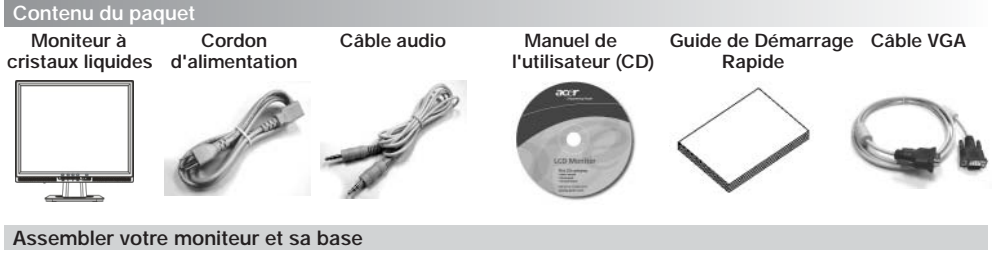

- Sortez le moniteur de son carton et placez-le sur un plan de travail stable et de niveau
- Prenez votre moniteur et assemblez-le avec la base. Vous devez entendre le déclic d'enclenchement

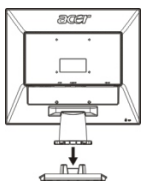

## **Connexion de votre moniteur â votre ordinateur**

- Eteignez votre ordinateur et débranchez son câble d'alimentation.
- Connectez les connecteurs bleus du câble VGA sur le connecteur signaux du moniteur et le connecteur vidéo bleu sur l'arrière de votre ordinateur. Serrez les vis du connecteur.
- Facultatif : Connectez le câble audio sur la prise audio verte à l'arrière du moniteur (uniquement pour le modèle avec haut-parleurs)
- · IInsèrez le câble d'alimentation du moniteur sur le port alimentation à l'arrière du moniteur.
- Branchez les câbles d'alimentation de votre ordinateur et de votre moniteur sur une prise murale proche.
- Mettez votre ordinateur et votre moniteur sous tension.

## **Réglage de l'affichage**

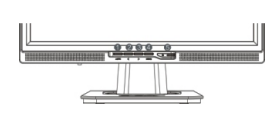

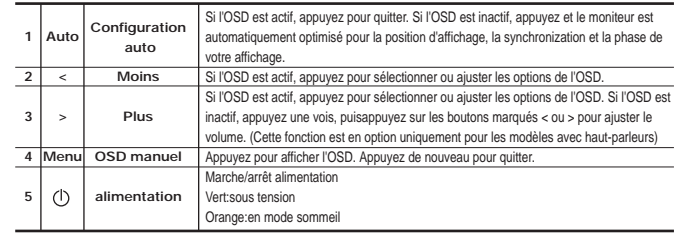

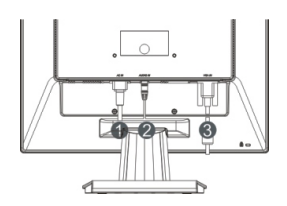